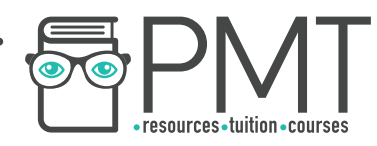

# **OCR Computer Science AS Level**

# 1.2.3 Introduction to Programming Concise Notes

**WWW.pmt.education** 

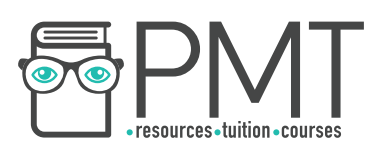

## **Specification:**

#### **1.2.3 a)**

- **Procedural programming language techniques:** 
	- Program flow
	- Variables and constants
	- Procedures and functions
	- Arithmetic, Boolean and assignment operators
	- String handling
	- File handling

### **1.2.3 b)**

# **● Assembly language**

○ Following and writing simple LMC programs

**WWW.pmt.education** 

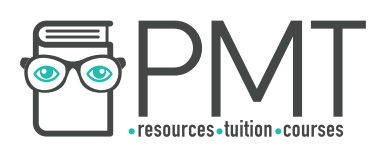

### **Procedural programming language techniques**

### **Program Flow**

- In procedural programming, the program flow is given by three main structures:
	- Sequence
		- Code is executed line-by-line, from top to bottom
	- Selection

A certain block of code is run if a specific condition is met, using IF, ELSE IF and ELSE statements

○ Iteration

A block of code is executed a certain number of times or while a condition is met. This uses FOR, WHILE or REPEAT UNTIL loops.

### Variables and Constants

- Named locations in memory where data is stored.
- The contents of this location can be changed while the program is being executed
- Assigned using the = sign which is called an assignment operator
- Value of constants cannot be edited by the program during execution
- Used to prevent values from being accidentally changed

#### Procedures and Functions

- Both named blocks of code that perform a specific task
- While procedures do not have to return a value, functions must always return one, single value

#### Arithmetic, Boolean and assignment operators

- Arithmetic operators are used to carry out mathematical functions such as +, -. \* and /
- **\*\*** is used for exponentiation which is when a number is raised to a power
- DIV or // calculates the whole number of times a number goes into another, which is called integer division
- MOD or % is used to find the remainder when a number is divided by another
- Relational operators are used to make comparisons between two values, such as >, <, =, >= and <=

- One additional operator is the 'not equal to' operator denoted by '!=='
- $\bullet$  == is used to check whether a value is identical to another
- These can be combined with Boolean operators to check whether multiple conditions are met within a single statement
- Boolean operators include AND, OR and NOT

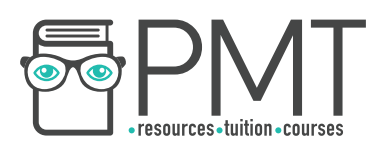

## **String handling**

• There are various operations that can be performed on strings and that you need to be aware of

To get the length of a string:

stringname.length

text="physics and maths tutor" text.length will produce 23.

To get a substring (a section within a string):

stringname.subString(startingPosition, numberOfCharacters)

text="physics and maths tutor" print(text.substring(2,4) will produce 'ysic'.

File handling

● You also need to be able to use pseudocode to handle files.

```
To open a file to read: 
myFile = openRead("filename.txt")
```

```
To read a line from a file:
 fileContent = myFile.readLine()
```

```
To close a file:
 myFile.close()
```
To open a file to write: myFile = openWrite("nameoffile.txt")

To write a line to a file: myFile.writeLine("Physics and Maths Tutor")

The end of the file is given by: endOfFile()

**WWW.pmt.education** 

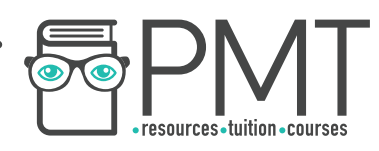

#### **Assembly Language**

- Low level language that is the next level up from machine code
- Uses mnemonics, which are abbreviations for machine code instructions
- Commands used are processor-specific
- Each line in assembly language is equivalent to one line of machine code

Below is a list of the mnemonics you need to be aware of and be able to use:

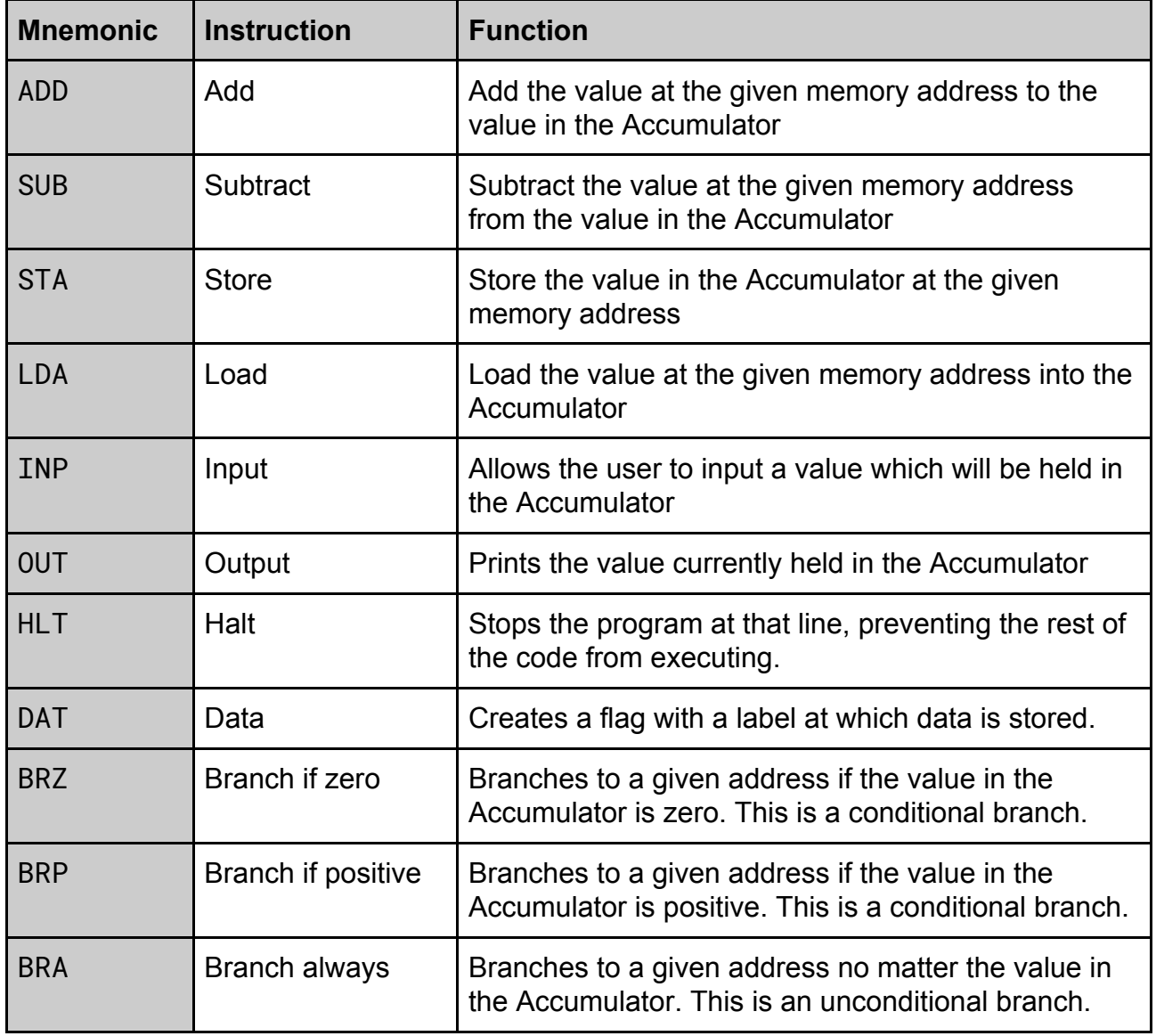

**WWW.pmt.education**